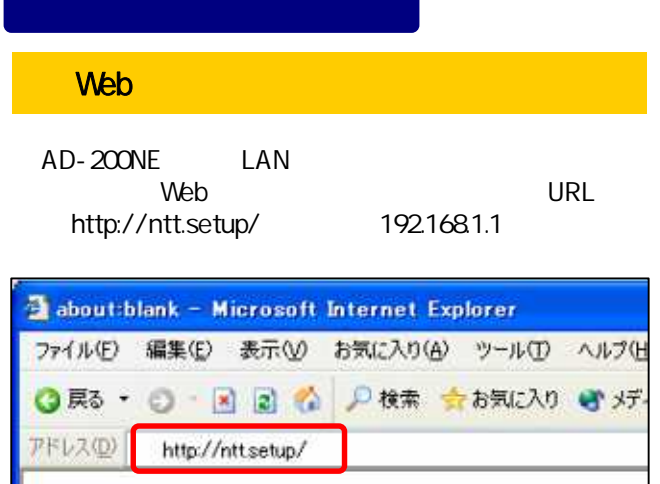

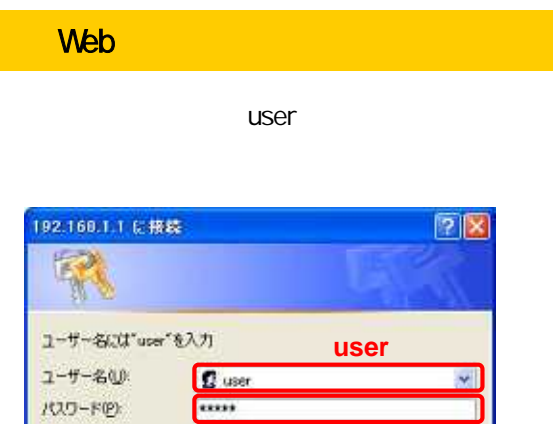

□パワードを記憶する(B)

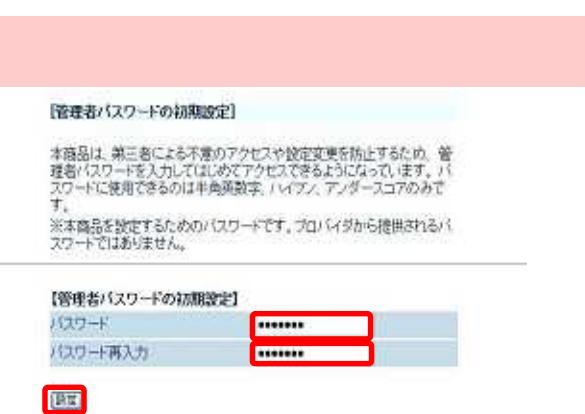

**OMER STREET STREET STREET STREET STREET STREET STREET STREET STREET STREET STREET A** OK A PRODUCT

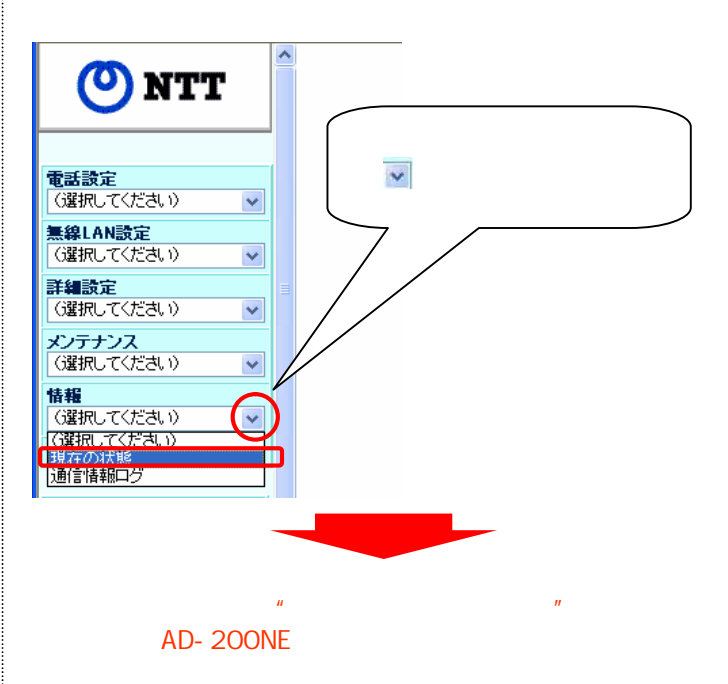

【商品情報】

OK

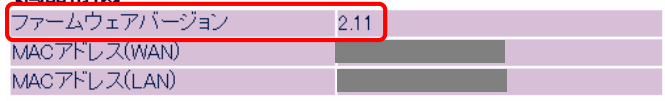